**Domination +Активация Full Version Скачать For Windows [April-2022]**

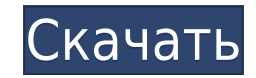

## **Domination Crack X64 [Latest] 2022**

- Windows 7 выглядит настолько хорошо, насколько это возможно, и пытается поддерживать «чистую» и простую среду. - Фиолетовый цвет используется для панели задач можно установить на полную высоту, чтобы вы могли настроить быть установлена на 50, 75 или 100%. - Цвет значка на панели задач Windows можно установить фиолетовым, чтобы создать приятный контраст с панелью задач. - Внешний вид дока можно настроить от полупрозрачного до полностью т цвета могут быть использованы для системного трея и панели проводника. Доминирование — огромная тема для Win 7! Вот как выглядит тема: Особенности доминирования: - Панель задач настроена на полную высоту: увеличьте ее до может быть установлена на 50%, 75% или 100%. - Прозрачность меню может быть установлена на 50%, 75% или 100%. - Прозрачность док-станции может быть установлена на 50%, 75% или 100%. - Прозрачность Проводника может быть уст Цветная кнопка Windows. - Цвет текста Windows. - Полоса прокрутки Color Explorer. - Цветная полоса прокрутки панели задач. - Цветное меню задач. - Цветное меню задачи. - Цветное док-меню. - Цветное док-меню. - Цвет текста изображение рабочего стола. - Цвет фона рабочего стола. - Цветное фоновое изображение экрана входа в систему. - Цвет фона экрана входа в систему. - Цвет фона экрана входа в систему. - Цвет обоев. - Активное окно. - Окно на Windows. - Высокая цветовая контрастность. \* Вот скриншот аспекта Domination Full HD. Чтобы получить наилучшие впечатления от темы Full HD Domination, обязательно установите тему (включая тему Dock) на полную высоту, инач полную высоту. Дом

Описание доминирования: - Тема доминирования, вдохновленная творчеством Wacom. - Это личная тема. - Я выбрал значки небольшого размера, чтобы придать рабочему столу настоящий минималистский вид, отдавая приоритет фону рабо [SIZE=1][COLOR=RoyalBlue] [/COLOR][/SIZE] Настройки темы Domination Crack For Windows (только для 64-битной версии): 1) Выберите эначок «Выбрать тему (Добавить)». 3) Выберите тему "Доминирование" или "Доминирование бета". «Настроить и выбрать свои цвета». 5) В окне "Внешний вид" в разделе "Поведение" нажмите на значок "+". 6) Теперь в разделе «Визуальные» заполните поля любимыми цветами (см. изображение). 7) Установите флажок «цвет», чтобы Domination Crack For Windows - Бесплатная тема для Win 7 32/64bit | Выиграйте 7 веб-приложений. | KБ10 v1.0 Автор: АneesMr.96Название: АnimeshThemeИсточник: Win7theme.infoЛицензия: GoldOrNot: YesФайл: Domination 2022 Crack 64bit.zipPaзмер: 6,46 МбТип файла: ZIP3arpyзка: Domination 32bit Domination 64bit 32-битная и 64-битная 2000 7/Windows Vista/XP- Windows 8/Windows Vista- W скинов должны ответить на мою просьбу. Я не снял много баллов с создателей. Я только взял некоторое время. Если у вас есть отличные идеи, не бойтесь сообщить мне о своих идеях и я позабочусь об этом. Так что, если у вас ес сейчас! Спасибо за интерес к этой новой теме! Если вы цените мою работу, вы можете поддержать меня. Если вы хотите пожертвовать любую сумму денег, вы 1eaed4ebc0

**Domination Crack + With Product Key [Latest] 2022**

## **Domination With Keygen Download**

Это очень простая и мощная тема для Win 7. В теме Win 7 много места и три слота для иконок. — Белый логотип с полосатым фоном - Черные обои с зеленым градие проментом - Полноэкранный цветовым прадиентом - Полностью настра зеленый, светло-зеленый, желтый, оранжевый, красный, белый и фиолетовый - Удобные предварительные просмотры изображений для рабочего стола. - Очень настраиваемый интерфейс, позволяющий переключаться с одного рабочего стола стола - И, наконец, возможность менять цвета в меню и флажках - Графика темы создана с помощью графического редактора PhotoScape. Теперь, если вам нравится эта тема, вы можете скачать ее отсюда: Windows 8 теперь доступна выпуск Windows 8 предназначен для использования преимуществ нового семейства продуктов, которые заменят существующее программное обеспечение под маркой Microsoft. Новая ОС произведет столь необходимый пересмотр пользовате Несмотря на то, что новая операционная система поставляется с возможностью рисования, блог занимает мало времени. Основная проблема Windows 8 была изменена с помощью новой системы. Они интегрировали новую версию Metro и S системы таким образом, чтобы пользователи могли быстро приступить к работе. Windows 8 пришлось перестраивать всю свою операционную систему в ходе длительного процесса, который привел к неожиданным результатам. В отличие о основной платформой и способом ведения бизнеса. Новая операционная система пользуется успехом почти во всех областях: она предлагает интеллектуальную операционную систему с очень графическим пользовательским интерфейсом. П продукт, должны быть готовы платить дополнительные деньги за недешевый продукт. Изначально Win 8 стоила намного дороже, чем предыдущие версии ОС Windows. Но цены снизились, и все больше людей готовы платить больше за хоро

## **What's New In Domination?**

Доминирование — это крошечная тема для Win 7 для тех из вас, кто любит графические комбинации. Эта тема будет использовать все синее изображение, дополненное некоторыми белыми оттенками, чтобы предложить вам абстрактный ра для этой темы. Доминирование — это крошечная тема для Win 7 для тех из вас, кто любит графические комбинации. Эта тема будет использовать все синее изображение, дополненное некоторыми белыми оттенками, чтобы предложить вам используемый для этой темы. Описание доминирования: Доминирование — это крошечная тема для Win 7 для тех из вас, кто любит графические комбинации. Эта тема будет использовать все синее изображение, дополненное некоторыми придает контрастный фиолетовый цвет окна, используемый для этой темы. Доминирование — это крошечная тема для Win 7 для тех из вас, кто любит графические комбинации. Эта тема будет использовать все синее изображение, допол Последний штрих придает контрастный фиолетовый цвет окна, используемый для этой темы. Описание доминирования: Доминирования: Доминирования: Доминирование — это крошечная тема для Win 7 для тех из вас, кто любит графические предложить вам абстрактный рабочий стол. Последний штрих придает контрастный фиолетовый цвет окна, используемый для этой темы. Описание — это крошечная тема для Win 7 для тех из вас, кто любит графические комбинации. Эта дополненное некоторыми белыми оттенками, чтобы предложить вам абстрактный рабочий стол. Последний штрих придает контрастный фиолетовый цвет окна, используемый для этой темы. Описание доминирования: Доминирование — это кро будет использовать все синее изображение, дополненное некоторыми белыми оттенками, чтобы предложить вам абстрактный рабочий стол. Последний штрих придает контрастный фиолетовый цвет окна, используемый для этой темы. Описа любит графические комбинации. Эта тема будет использовать все синее изображение, дополненное некоторыми белыми оттенками, чтобы предложить вам абстрактный рабочий стол. Последний штрих придает контрастный фиолетовый цвет о крошечная тема для Win 7 для тех,

**System Requirements For Domination:**

Windows 7 32-битная (также поддерживаются Windows 8 и 8.1) Процессор: двухъядерный с тактовой частотой 2,5 ГГц или выше Память: 1 ГБ Жесткий диск: 100 МБ свободного места Разрешение экрана: 1024 х 768 или выше КАК ИГРАТЬ: взрывную волну. Взрывные волны будут постепенно усиливаться по мере падения противников. Когда взрывные волны, наконец, достигнут максимальной мощности, используйте кнопку действия, чтобы выстрелить в них для гарантированн